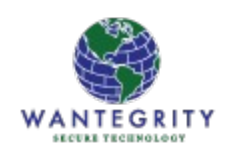

# **Guest Access to the Internet**

## Techniques for maintaining highly secured networks

Document Author: Michael A Hawkins Last Edited: October 31st 2017

Copyright Wantegrity Inc 2017 All Rights Reserved

#### <span id="page-0-0"></span>**Introduction**

Guest access to the Internet is a common configuration and requirement in enterprise networks large and small. A common method for delivery of guest Internet access is to provide access to all protocols and all services. However, this broad approach may not be wise because it does not provide adequate protection against certain security and operational threats. This document discusses some of the methods that can be used to control guest access to the Internet. While this document provides some guidance, it is not intended to be "the" solution for any specific organization but is rather a point of reference that can be used to begin considering guest access in alternative ways that account for some of those security risks.

Disclaimer for Errors and Omissions: Every reasonable effort has been made to ensure the accuracy, validity and usefulness of the information provided in this assessment report. However, as policies, dates, conditions, best practices, certifications, regulations and information are continually changing, we reserve the right to change at any time and without notice, any information contained herein and make no warranties or representations as to its accuracy or usefulness for any purpose whatsoever.

### **Table of Contents**

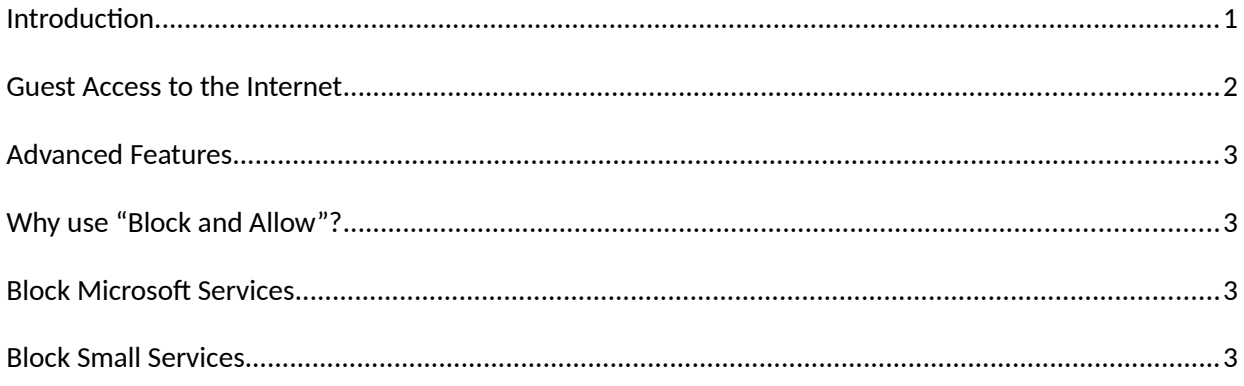

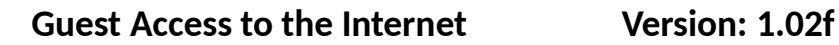

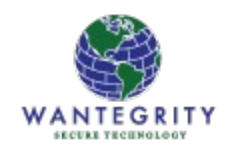

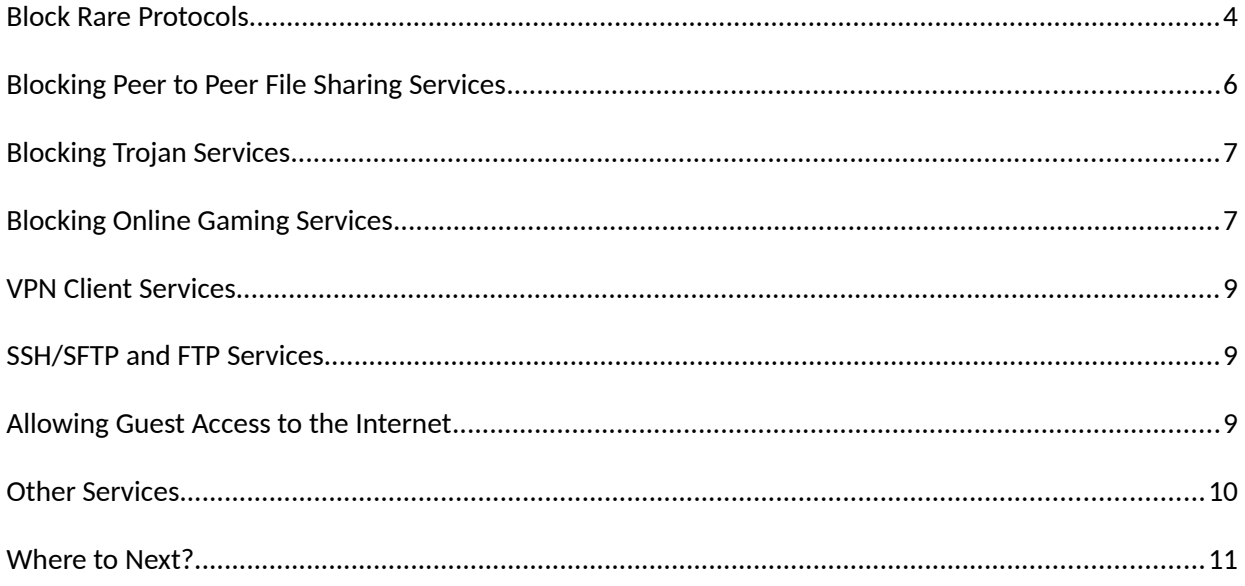

#### <span id="page-1-0"></span>**Guest Access to the Internet**

Guest access to the Internet is a common configuration and requirement in enterprise networks large and small. A common method for delivery of guest Internet access is to provide access to all protocols and services. However, firewall policy management products and tools (such as Algosec, Skybox, Tufin, Firemon etc) flag certain risks based upon 'Any' found in source, destination or service columns. A common risk that will be detected will be open outgoing access to the Internet from guest networks. A guest network is commonly partitioned off from all other parts of the network (using layer 2 VLAN's and or layer 3 routing controls) and firewall rules are configured to allow the guess network/s to reach the Internet and only the Internet. Guest networks are usually denied access to any network within the client organization. Only the Internet can be reached. Other than that network restriction, it is very common to see guest networks configured with no other controls in place. It is often the case that there will be no restrictions on which application protocols the guest network uses to reach the Internet.

Guest access to any Internet protocol or service port is sub-optimal because:

- 1. There are known protocols that are rarely used for anything but nefarious purposes.
- 2. There are known protocols that are used specifically for data leakage (exfiltration). And although a guest network is intended to provide unrestricted access to the Internet, there are reasonable restrictions that can and should be implemented to reduce the risk of data leakage.
- 3. Guest networks should not be so open that they can be used as the source of DoS attacks. Nor should they be configured so that devices that are attached can be easily controlled as part of

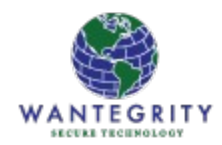

a botnet. Nor should the open access be such that known risky protocols may be used when they can be blocked very easily without interfering with the vast majority of guest Internet access requirements.

- 4. Some application protocols are bandwidth hogs and have a strong potential to interfere with guest Internet services. And if the same infrastructure that supports the organization network also supports the guest network, then there is a reasonable likelihood that such bandwidth hogs might interfere with the organization network too.
- 5. Access to peer to peer file sharing services can present an organization with legal risks and penalties.

#### <span id="page-2-3"></span>**Advanced Features**

The guidelines do not address or discuss other advanced features such as user authenticated traffic access rules, URL filtering and layer 4 and above application inspection and control features. Nor does this document discuss anti-malware, anti-virus and other features found in more firewall models (especially so-called 'nex-gen' firewalls). This is not to suggest that these features should not be used. To the contrary, if they are available, they should be used and combined with the techniques described in this document.

#### <span id="page-2-2"></span>**Why use "Block and Allow"?**

A question often arises as to why it is appropriate to use a series of block (deny) rules followed by allow (permit) rules. It is often very useful to be able to quickly identify and remove a guest device that is attempting to use any of the blocked services. This is especially true if the device is causing problems on the guest network (bandwidth or nefarious etc) that causes an investigation to be launched that requires the examination of the firewall logs.

#### <span id="page-2-1"></span>**Block Microsoft Services**

Microsoft services should be explicitly blocked in general and guest access to the Internet is no exception. See the document "Firewall Policy Best Practices - Blocking Microsoft NETBIOS" for additional detail regarding blocking Microsoft services.

#### <span id="page-2-0"></span>**Block Small Services**

The following services can be used for DoS attacks and serve almost no useful purpose for guest networks. They should be blocked.

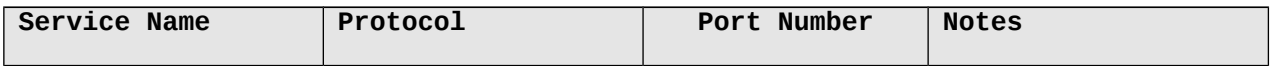

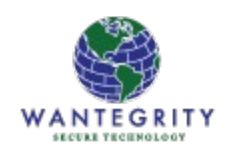

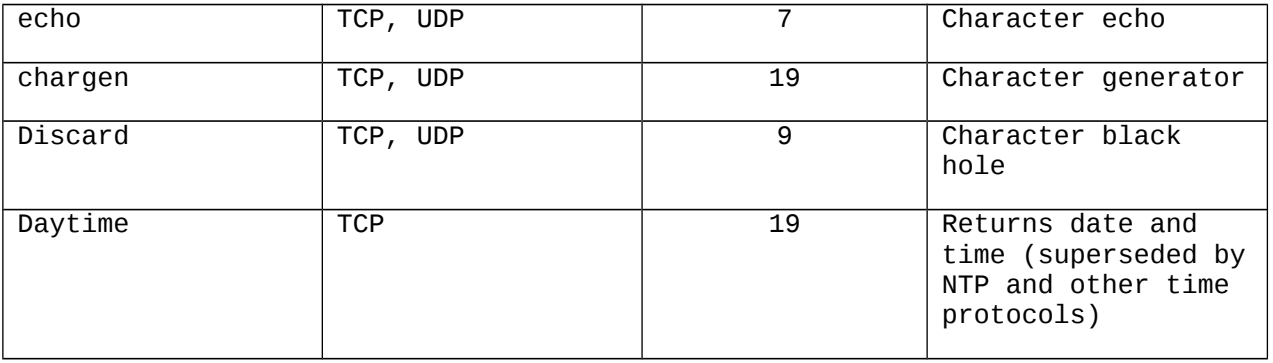

Create service objects for each of the small services (both TCP and UDP where appropriate) and add the services to a group named 'Small-Services' or add the services to the group object discussed below.

#### <span id="page-3-0"></span>**Block Rare Protocols**

Various protocols exist that are not intended for user activities or are rarely used on the Internet. Block these protocols unless they are known to be required. The list is by no means exhaustive or complete and additional protocols can and should be added to the list and should be included in the blocking group object. Some protocols in the list below are marked as optional and may be included or excluded as desired.

A group object should be created that include the list of protocol services below. Multiple groups can be created to be applied to specific guest groups. For guest access to the Internet, a suitable group name might be **"Guest -Block -Risky-Services"**.

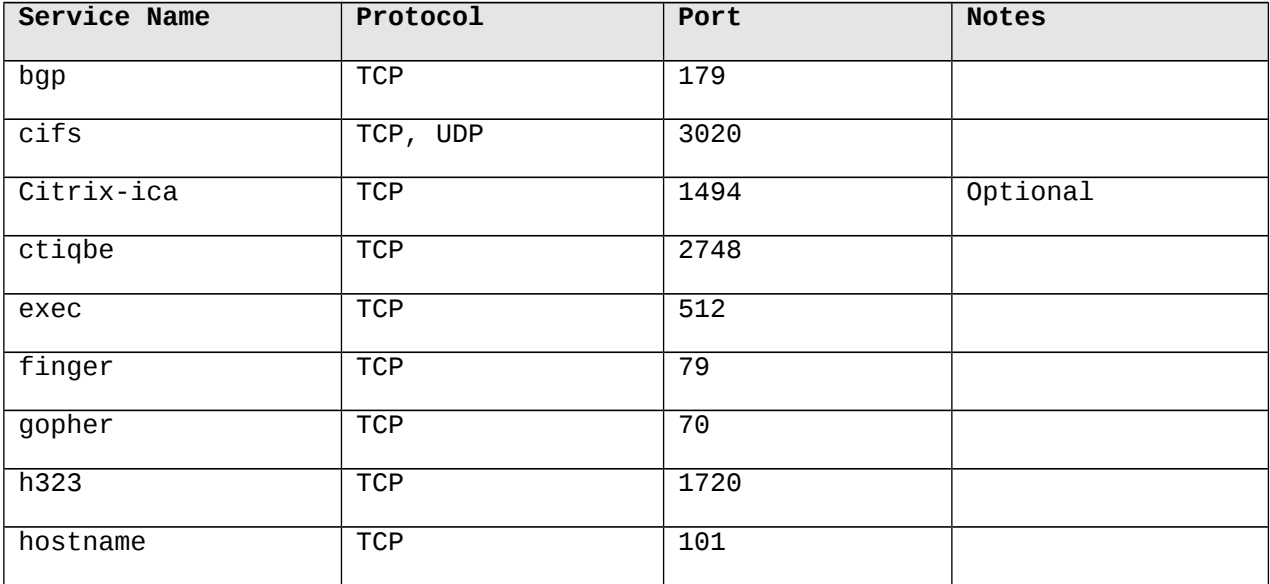

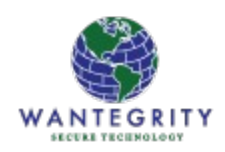

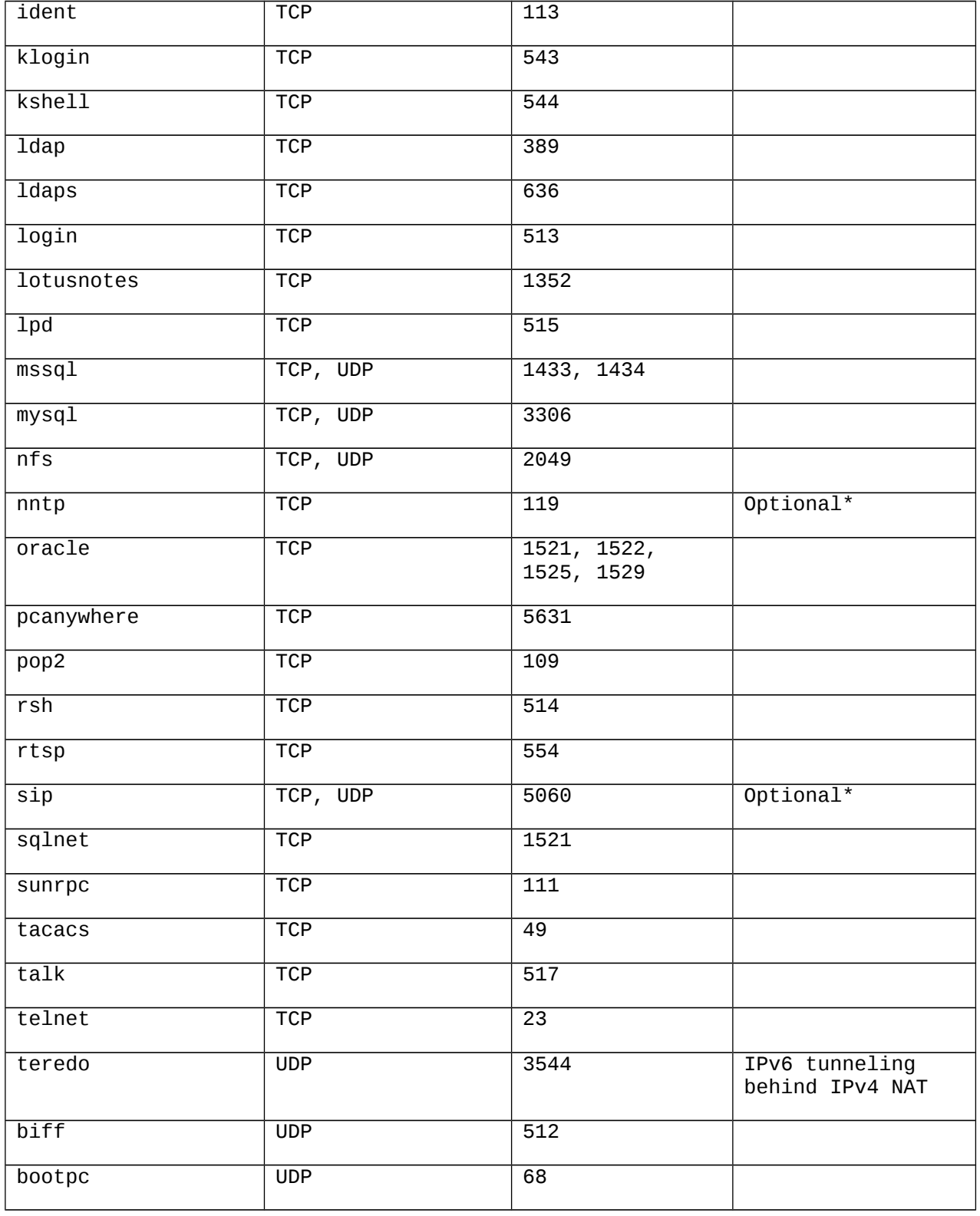

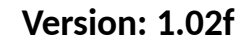

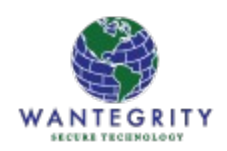

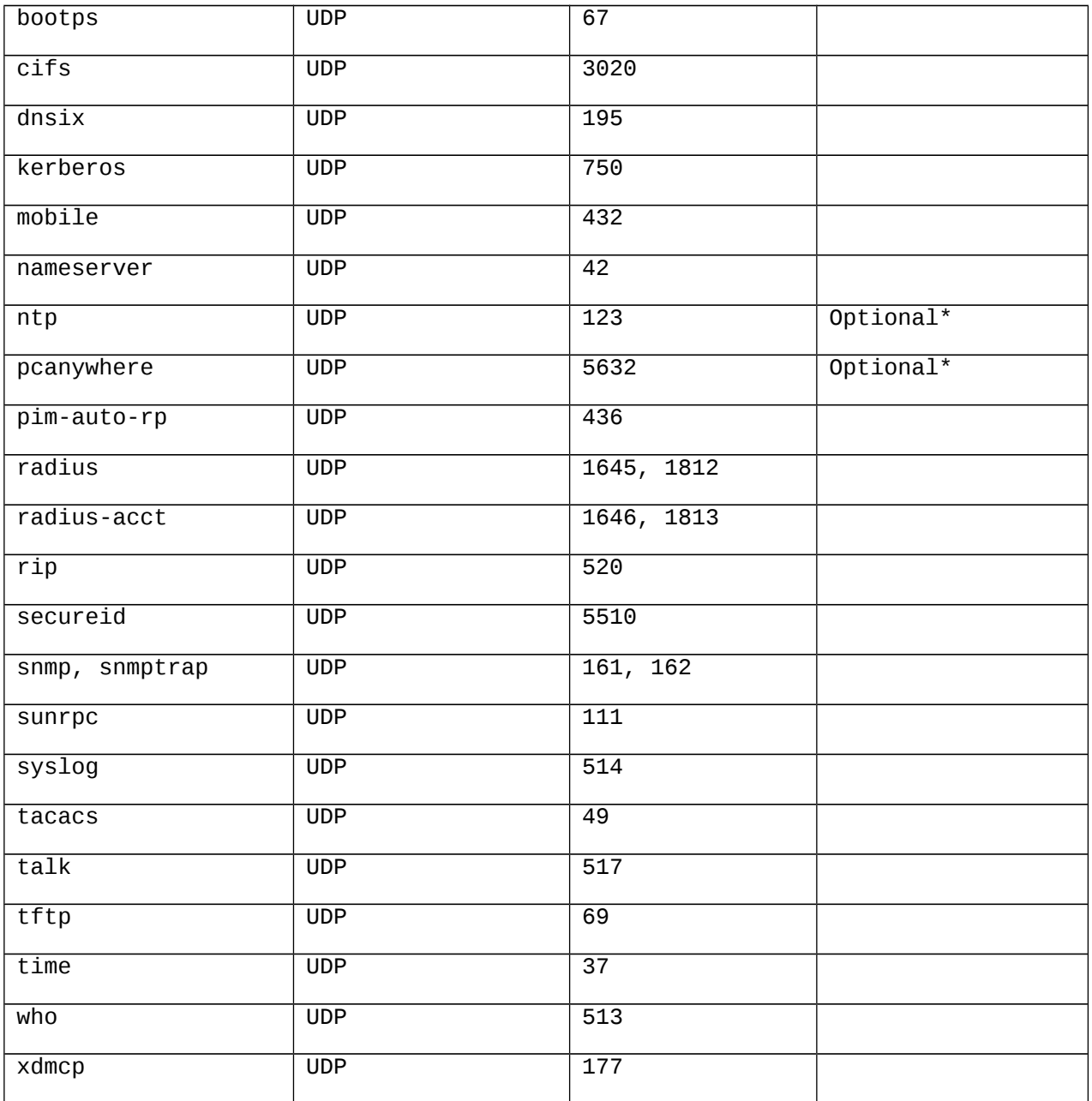

Note\*: optional protocols may be permitted dependent upon client requirements for guests.

#### <span id="page-5-0"></span>**Blocking Peer to Peer File Sharing Services**

The most common file share services are listed below.

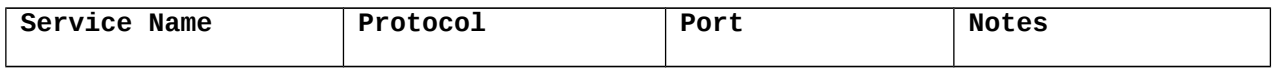

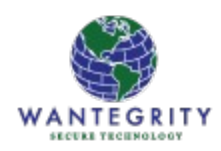

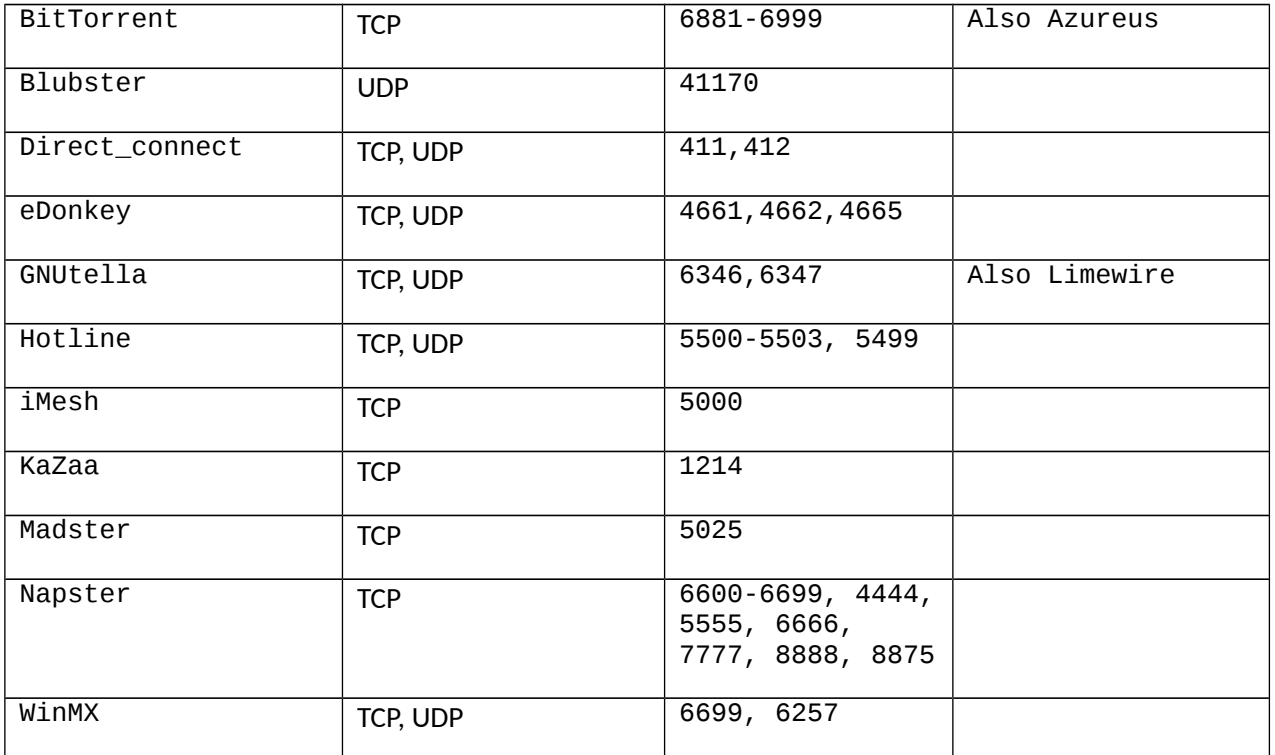

The list above is by no means exhaustive or complete and additional protocols can and should be added to the list and should be included in the P2P file sharing group. Checkpoint has a group already defined that includes most (but not all) of the above services. You may wish to add those that are missing and also do an Internet search to find more.

#### <span id="page-6-1"></span>**Blocking Trojan Services**

The list of backdoor service ports that are used by Trojans is very long. *Checkpoint has a preexisting group named Trojan\_Services* that can be used to block Trojan traffic access sourcing from guest networks.

#### <span id="page-6-0"></span>**Blocking Online Gaming Services**

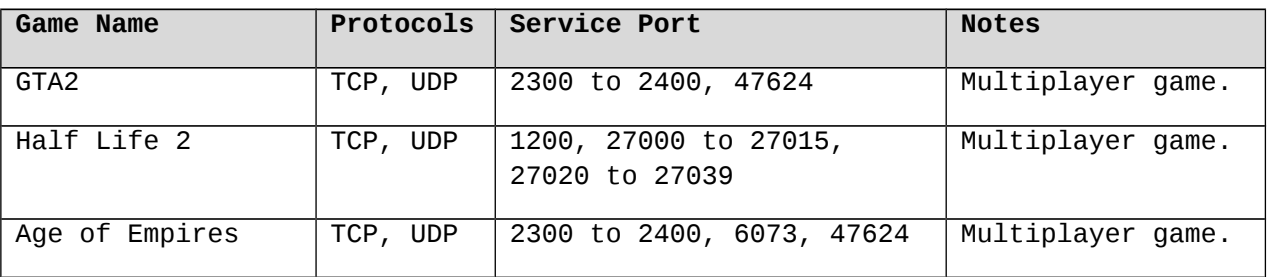

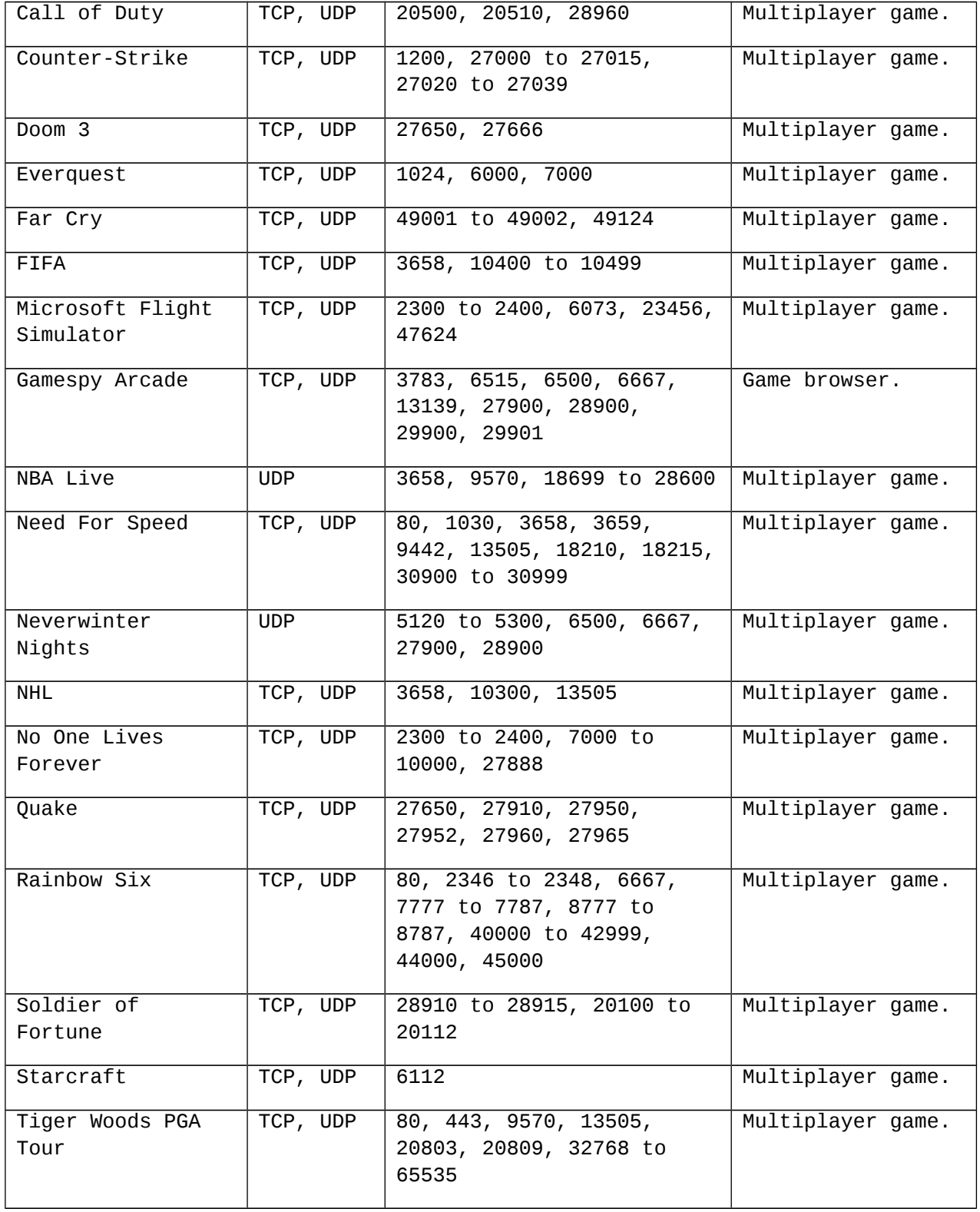

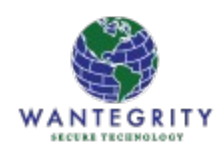

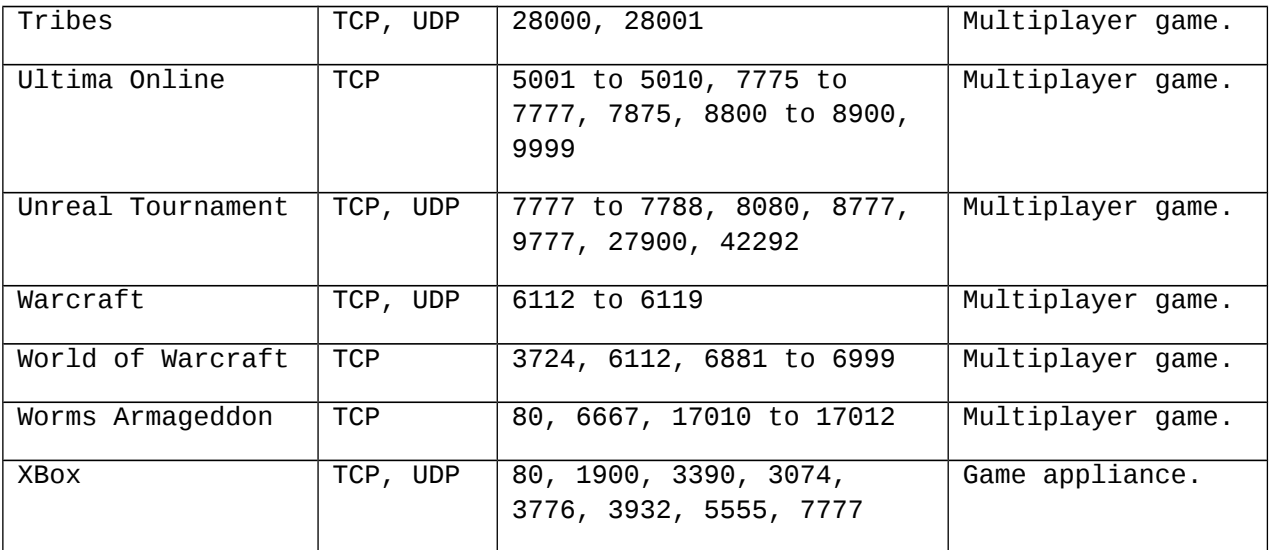

Note\*: port 80 and 443 are included above for clarity. However, blocking of those ports cannot be done unless network destinations are determined and rules created for each specific game. Instead, it is possible to block all other ports for each game. Blocking the non-standard ports is generally sufficient to stop gaming from occurring from the guest network.

#### <span id="page-8-2"></span>**VPN Client Services**

Access to VPN client services is a relatively common requirement so an additional rule may be necessary to permit client VPN services.

#### <span id="page-8-1"></span>**SSH/SFTP and FTP Services**

Access to SSH (and thus SFTP) or FTP file transfer services is a common requirement so an additional rule may be necessary to permit SSH and or FTP. However, we recommend avoiding providing access to these two services if possible as they both present a risk of data leakage.

#### <span id="page-8-0"></span>**Allowing Guest Access to the Internet**

So far, we have been discussing the services that might be blocked in order to protect your organization from legal action (as for illegal file sharing activities), bandwidth hogging (as for gaming applications and music streaming) and leaking of data (either intentional or accidental). Now we must put together our recommended solution that it also takes into account standard best practices including:

- 1. Not mixing functions/purposes within single rules.
- 2. Not mixing un-encrypted and encrypted services within single rules.

Services that are commonly provided and are expected to function on a guest network are:

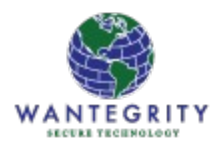

- 1. Web browsing (both http and https).
- 2. Mail services.
- 3. Instant messaging services.
- 4. Optional: VPN client protocols, file transfer (FTP) and secured file transfer (SFTP/SSH).

Taking into consideration all of the above sections and points we arrive at the following recommendation for the end state. Note that the drop rules may initially be set to permit for some period of time in order to avoid any unexpected interruptions to guest access operations. But the long term goal is to block as much as possible while allowing the access that is actually necessary:

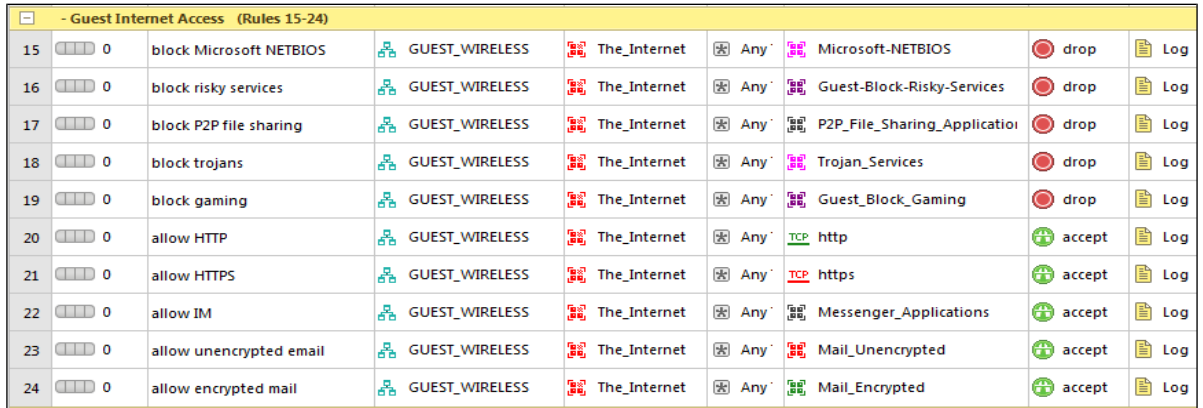

Finally, if the above restrictions and permissions must be introduced in such a way as to not interfere with existing guest access then the following catch all can be added as the very last rule and hits on the rule can be monitored and investigated so that additional services can be provisioned if necessary. In this manner, additional blocking or permitting can be introduced over time until it is appropriate to remove the general 'any' services rule.

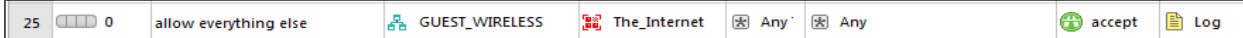

It is our recommendation that the above rule be treated as temporary and that when a sufficient time has passed and no activity is seen (or any activity is investigated to your satisfaction) that the rule should be disabled and then deleted.

#### <span id="page-9-0"></span>**Other Services**

Various other services can and do interfere with the delivery of reliable services on guest networks. The list below covers some of the more common media services that can consume bandwidth. Additional services group and rules may be provisioned to handle other services as needed.

Wantegrity Inc. Copyright 2017 Copyright 2017 Copyright 2017

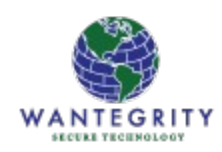

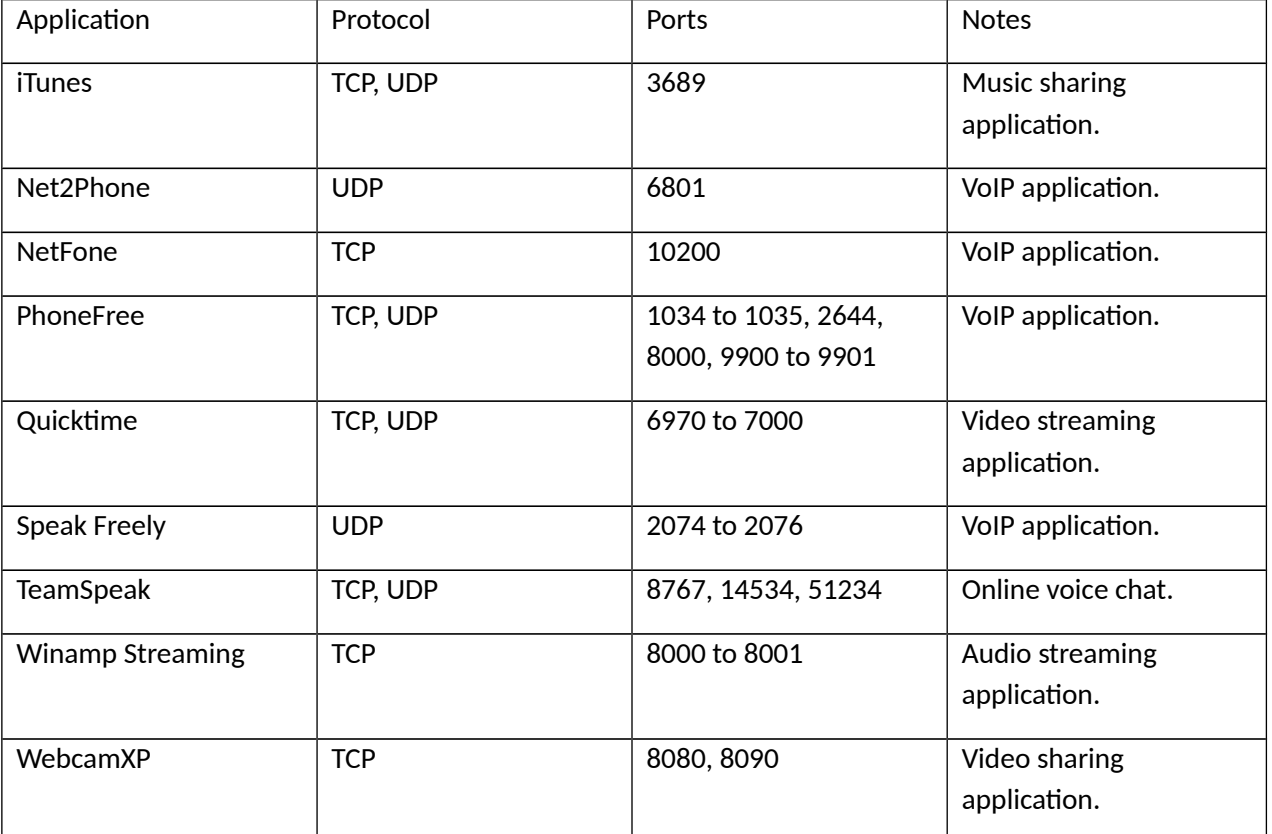

#### <span id="page-10-0"></span>**Where to Next?**

For additional information regarding firewall policy traffic rules best practices, guidelines and technical details, see<https://www.wantegrity.com/firewall-policy-management-collateral/>

<END>